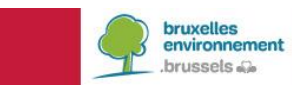

## **COMMENT OBTENIR LES DONNÉES DE CONSOMMATION ÉNERGÉTIQUE AUPRÈS DE SIBELGA**

## **I. Si vous êtes bénéficiaire du programme NRClick<sup>1</sup>**

 L'historique des données de consommation est disponible dans l'outil NRClick Scan et vous pouvez les exporter sous format csv.

## **II. Si vous n'êtes pas bénéficiaire du programme NRClick**

Votre demande doit être adressée par voie électronique à l'adresse **[consommation@sibelga.be](mailto:consommation@sibelga.be)** et précisera :

- Les coordonnées de l'organisme que vous représentez
- La liste des codes EAN pour lesquels vous souhaitez recevoir l'historique des consommations (liste sous format Excel)
- La période concernée (de jj/mm/aaaa à jj/mm/aaaa maximum 3 ans)

 **ATTENTION** : Si vous N'êtes PAS le titulaire des contrats de fourniture :

- Pour tout immeuble comportant au minimum 3 EAN distincts, Sibelga peut vous fournir la consommation consolidée/agrégée de l'immeuble, sans aucun détail par point de fourniture. Les mandats individuels des clients concernés ne sont alors pas requis.
- Si vous souhaitez obtenir des données de consommation d'un point d'accès distinct : vous devez transmettre un mandat dûment complété et signé du client concerné, autorisant Sibelga à vous transmettre ses données de consommation. Voir modèle fourni par Sibelga (Sibelga\_Mandat\_Demande\_Données\_Consom\_Gaz\_Elec).
- Ce service de Sibelga est gratuit, pour autant que la fréquence d'envoi des historiques soit limitée à 3 par an. Vous ne pourrez obtenir que les 3 dernières années de consommation au maximum, en excluant l'année en cours (exemple : une demande effectuée en 2022 ne portera que sur les années 2019, 2020 et 2021 mais pas sur les données de l'année 2022).

BRUXELLES ENVIRONNEMENT | LEEFMILIEU BRUSSEL

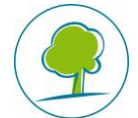

 $\overline{a}$ 

<sup>1</sup> Communes, CPAS, Zones de Police, OIP, Pouvoirs Publics Régionaux, Intercommunales Plus d'informations sur www.nrclick.be

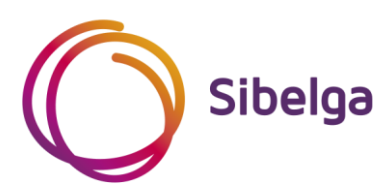

## **MANDAT POUR LA COMMUNICATION DE DONNEES DE CONSOMMATIONS D'ELECTRICITE ET / OU DE GAZ**

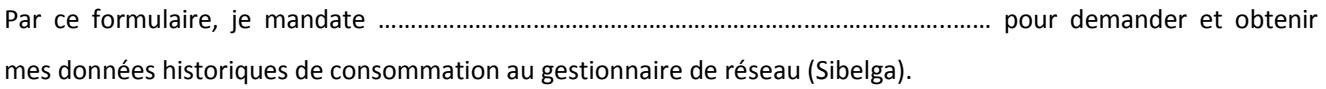

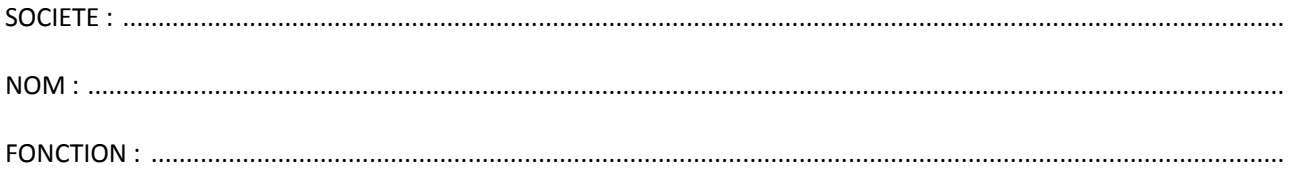

CODES EAN : (si la demande concerne plusieurs codes, joindre un fichier excel) DATE LIMITE DE VALIDITE DU MANDAT: 1 an à dater de sa signature. 

(\*) Maximum les 3 dernières années de consommation